## **Employee Information Change**

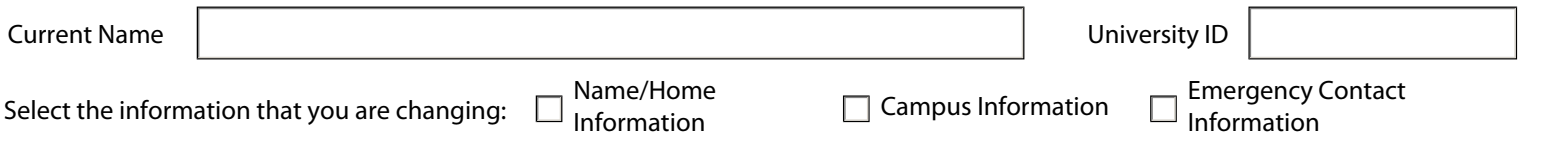

## **New Name\*/Home Information**

DREXEL UNIVERSITY<br>COLLEGE OF MEDICINE

*\*To change your name, please bring your new social security card to Human Resources with this completed form.*

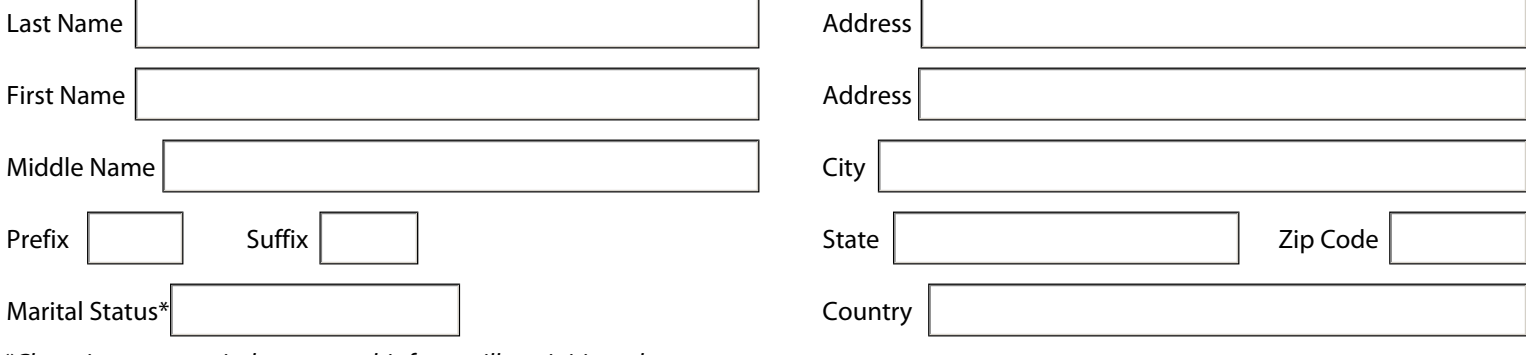

Home Telephone *\*Changing your marital status on this form will not initiate changes to employee's benefits, withholding, etc. To change this information, please contact the Human Resources Department.*

## **New Campus Information**

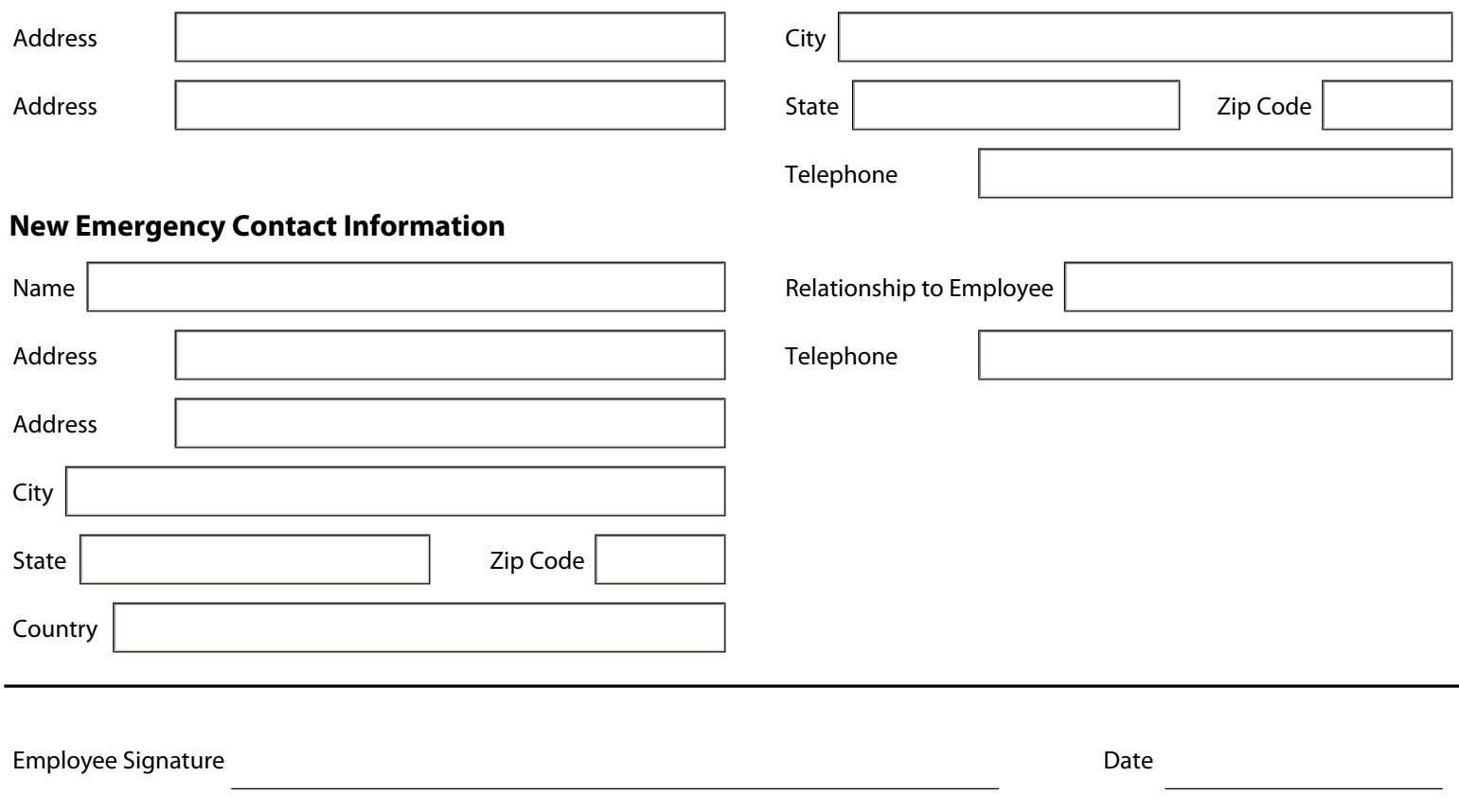

**Send completed forms to HRIS: 3201 Arch St, Ste 430 or hris@drexel.edu**